#### ZASADY REDAGOWANIA

### PRAC DYPLOMOWYCH, PROJEKTÓW PRZEJŚCIOWYCH I INNYCH OPRACOWAŃ PRZYGOTOWYWANYCH NA WYDZIALE ZARZADZANIA

## obowiązujący od 1 stycznia 2017

#### ZAWARTOŚĆ DOKUMENTU

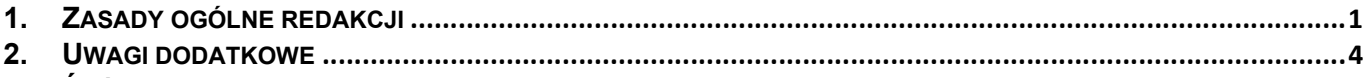

3. ŹRÓDŁA INFORMACJI PRZYDATNYCH PODCZAS PISANIA PRACY DYPLOMOWEJ .......................................... 5

#### 1. ZASADY OGÓLNE REDAKCJI

Zasady dotyczące redagowania prac dyplomowych są zgodne z Zarządzeniem Rektora PW nr 43/2016 z dnia 8.09.2016

Prace dyplomowe realizowane na Wydziale Zarządzania PW muszą być redagowane zgodnie z poniższymi zasadami. Zaleca się ich wykorzystywanie także przy redagowaniu projektów przejściowych i innych opracowań przygotowywanych podczas studiów na Wydziale Zarządzania.

- 1) Pracę dyplomową i projekt przejściowy należy przygotować przyjmując następujące ustawienia strony:
	- treść pracy należy przygotować do dwustronnego wydruku o formacie A4,
	- marginesy: wewnętrzny 30mm, zewnętrzny 20mm, górny i dolny: 25mm,
	- numeracja stron: umieszczona u dołu po zewnętrznej stronie z odbiciem lustrzanym na stronach parzystych i nieparzystych,
	- krój pisma (czcionka) Arial rozmiar 11
	- w przypadku prac zawierających dużą liczbę wzorów matematycznych i obliczeń dopuszcza się zastosowanie czcionek szeryfowych (np. Times New Roman).
- 2) Opracowanie powinno być wydrukowane dwustronnie (na papierze w formacie A4 i o gramaturze zbliżonej do 90g/m<sup>2</sup> ), przy czym:
	- praca dyplomowa musi być oprawiona introligatorsko,
	- okładka pracy, zgodna z wymogami edytorskimi obowiązującymi na PW, jest pobierana przez studenta z dziekanatu, procedura pobrania okładki jest określona w Regulaminie Dyplomowania WZ PW. Projekt przejściowy może być oprawiony, zbindowany lub umieszczony w skoroszycie.
- 3) Układ pracy dyplomowej
	- 1. Strona tytułowa (zgodna z wymogami edytorskimi obowiązującymi na PW, strona tytułowa jest drukowa z systemu APD USOS przez studenta). Procedura obsługi systemu APD USOS jest opisana w dokumencie MODUŁ APD
	- 2. Oświadczenie o udostępnianiu (drukowane z systemu ADP USOS)<sup>1</sup> oświadczenie jest elementem obowiązkowym, który należy odręcznie podpisać i umieścić w cyfrowej i wydrukowanej wersji pracy (strona nienumerowana)
	- 3. Streszczenie pracy (zasady redagowania streszczenia opisane są w dalszej części dokumentu pkt.4)
	- 4. Opcjonalnie oświadczenie o udzieleniu licencji
	- 5. Spis treści (zasady redagowania spisu treści opisane są w dalszej części dokumentu pkt.5)
	- 6. Kolejne rozdziały pracy
	- 7. Bibliografia (z podziałem na literaturę zwartą "tradycyjną", akty prawne, źródła internetowe)
	- 8. Wykaz symboli i skrótów

 $^1$  Oświadczenie o udostępnianiu jest dokumentem, który generuje się automatycznie w chwili wprowadzenia przez studenta pracy dyplomowej do systemu APD USOS. Szczegółowe informacje o pozyskaniu dokumentu znajdują się w instrukcji APD USOS dla dyplomanta.

- 9. Spis rysunków
- 10. Spis tabel
- 11. Spis załączników
- 12. Załączniki
- 4) Streszczenie pracy
	- 1. Streszczenie pracy pisane jest czcionką Arial 12 z odstępem pojedynczym
	- 2. Jeżeli praca dyplomowa jest napisana w języku polskim to:
		- streszczenie pracy w języku polskim, zawierające tytuł pracy, zestaw słów kluczowych (objętość 1 strona),
		- streszczenie pracy w języku angielskim, zawierające tytuł pracy, zestaw słów kluczowych (objętość 1 strona,),
		- streszczenie pracy w języku obcym, zawierające tytuł pracy, zestaw słów kluczowych jeśli student występuje o wydanie odpisu dyplomu w tłumaczeniu na język inny niż angielski (objętość 1 strona,) – opcjonalnie.
	- 3. Jeżeli praca dyplomowa jest napisana w języku angielskim to:
		- streszczenie pracy w języku angielskim, zawierające tytuł pracy, zestaw słów kluczowych (objętość 1 strona),
		- streszczenie pracy w języku polskim, zawierające tytuł pracy, zestaw słów kluczowych (objętość 1 strona),
		- streszczenie pracy w języku obcym, zawierające tytuł pracy, zestaw słów kluczowych jeśli student występuje o wydanie odpisu dyplomu w tłumaczeniu na język inny niż angielski (objętość 1 strona) – opcjonalnie.
	- 4. Jeżeli praca dyplomowa jest napisana w języku obcym innym niż język angielski to:
		- streszczenie pracy w języku obcym, w którym napisana jest praca, zawierające tytuł pracy, zestaw słów kluczowych (objętość 1 strona),
		- streszczenie pracy w języku polskim, zawierające tytuł pracy, zestaw słów kluczowych (objętość 1 strona),
		- streszczenie pracy w języku angielskim, zawierające tytuł pracy, zestaw słów kluczowych (objętość 1 strona),
		- streszczenie pracy w języku obcym, zawierające tytuł pracy, zestaw słów kluczowych jeśli student występuje o wydanie odpisu dyplomu w tłumaczeniu na język inny niż angielski (objętość 1 strona, odstęp pojedynczy, czcionka 12) – opcjonalnie.
- 5) W spisie treści (generowanym automatyczne), przy numeracji rozdziałów i podrozdziałów, nie zaleca się stawiania kropek po ostatniej cyfrze. Przykład redakcji spisu treści:

## SPIS TREŚCI

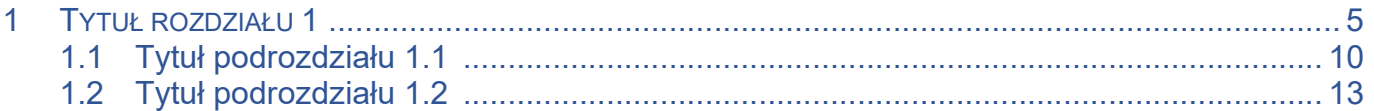

- 6) Redakcja rozdziałów i podrozdziałów:
	- podział treści na rozdziały i podrozdziały musi być zgodny ze spisem treści, przy zachowaniu dwustopniowej hierarchii podziału (w uzasadnionych przypadkach, za zgodą promotora, można wprowadzić trzeci poziom numeracji),
	- tytuły rozdziałów I poziomu należy zapisać: od nowej strony, czcionką Arial pogrubioną , rozmiar 14,
	- tytuły rozdziałów II poziomu: kontynuacja treści na stronie, czcionką Arial pogrubioną, rozmiar 13,
- tytułu rozdziałów III poziomu: kontynuacja treści na stronie, czcionką Arial pogrubioną, rozmiar 12,
- wszystkie tytuły należy wyrównać do lewego marginesu, nie wprowadzać kropek po ostatniej cyfrze numeru rozdziału/podrozdziału i nie kończyć tytułu kropką,
- przykład:

# 1 Tytuł Rozdziału

<treść>

# 1.1 Tytuł podrozdziału

<treść>

- 7) Akapity:
	- bez wcięcia z odstępem 4 przed akapitem,
	- w akapicie stosowana jest interlinia 1,15,
	- nie stosować podkreśleń, a dla wymaganego wyróżnienia tekstu wykorzystać czcionkę pogrubioną lub kursywę,
	- przy wyliczeniach należy stosować litery i symbole punktorów (np. w postaci kropki czy myślnika).
- 8) Z tekstu opracowania musi jednoznacznie wynikać, z jakich źródeł informacji korzystano podczas przygotowania opracowania, skąd pochodzą cytaty, dane liczbowe, wzory czy ilustracje zamieszczone w pracy. W tekście pracy należy podać wersję skróconą źródła, z którego zaczerpnięto informacje, opisując je w postaci zgodnej ze stylem harwardzkim (Kowalski, 2015, s.123)<sup>2</sup> W opisie źródła należy podać numer strony, z której pochodzi cytat, rysunek, tabela, wykorzystane informacje itp. Opis umieszczonej w treści pracy wersji skróconej źródła należy zamieścić w wykazie bibliograficznym.

W wykazie źródeł informacji (bibliografii) zamieszcza się wszystkie źródła (z podziałem na: Bibliografia, Akty prawne, Źródła internetowe), z których autor korzystał w trakcie pisania pracy. Wykaz sporządza się w porządku alfabetycznym uwzględniając nazwiska autorów lub tytuły (jeśli są to prace zbiorowe), opatrując każdą pozycję kolejnym numerem porządkowym ujętym w nawiasy [...]. Literatura obcojęzyczna pisana alfabetem inny niż łaciński (np. cyrylicą) podawana jest w oryginale lub transliteracji.

Przypisy literaturowe w pracach naukowych formatowane są zgodnie ze stylem harwardzkim. Przypis w treści pracy ma formę:

(Kosieradzka, 2012, s.124)

gdzie:

Kosieradzka – nazwisko autora,

2012 – rok wydania książki,

124 – numer strony, na której znajduje się przywoływany w pracy fragment,

### Przypis w treści pracy:

## Przypis w stylu harwardzkim odwołujący się do pozycji literaturowej

Współcześnie można zaobserwować powstawanie różnorodnych sieci organizacyjnych w postaci "rozszerzonych organizacji" (Tubielewicz, 2013, s. 387).

#### Przypis w stylu harwardzkim odwołujący się do źródeł internetowych tu: dwóch odrębnych pozycji dostępnych w internecie:

(…) w strukturach sieciowych da się zauważyć szczególny nacisk na połączenia o charakterze informacyjnym (Bower, 2003; Maney i inn., 2011).

<sup>&</sup>lt;sup>2</sup> Zalecane jest skorzystanie z kursu "Przypisy i bibliografia załącznikowa" Biblioteki Głównej PW <http://szkolenia3.bg.pw.edu.pl/pl/>

#### Przykładowe opisy źródeł informacji z zastosowaniem stylu harwardzkiego:

Książki (w przypadku gdy książka ma 2 autorów używa się łącznika "i", analogiczne postępowanie ma miejsce w przypadku książek z większą liczbą autorów)

- [1] Kosieradzka, A., 2012. Zarządzanie produktywnością w przedsiębiorstwie. Warszawa: C.H. Beck.
- [2] Szczepańska, K., 2013. Doskonalenie zarządzania jakością. Podstawy. Ocena. Perspektywy. Warszawa: Oficyna Wydawnicza Politechniki Warszawskiej.
- [3] Szołtysek, J., 2016. Logistyka miasta. Warszawa: PWE.
- [4] Mateos, A. i Rosenberg, J., 2011. Chmura obliczeniowa. Rozwiązania dla biznesu. Gliwice: Wydawnictwo Helion.
- [5] Banaszak, Z., Kłos, S. i Mleczko J., 2016. Zintegrowane systemy zarządzania. Warszawa: PWE

#### Książki redagowane

[6] Borowiecki, R., red., 2010 Zarządzanie zasobami informacyjnymi w warunkach nowej gospodarki. Warszawa: Difin.

#### Fragment pracy zbiorowej

[7] Krawczyk, A., 2016. Okresowa merytoryczna ocena pracowników. [w] L. Kiełtyka, red. 2016. Przykłady dobrych praktyk w biznesie. Toruń: Dom Organizatora. ss.83-97

#### Artykuł w czasopiśmie

[8] Zawiła-Niedźwiecki, J. i Kisilowski, M., 2016. Poszukiwanie nowego paradygmatu publicznego zarządzania kryzysowego. Przegląd Organizacji, 3, s.49-56.

#### Artykuły z czasopism dostępnych poprzez sieć Internet

[9] Kompa, J., 2016. Nieuświadomiona rewolucja cyfrowa. Czy powinniśmy się bać internentu rzeczy? Harvard Business Review Polska, <http://www.hbrp.pl/b/nieuswiadomiona-rewolucja-cyfrowa-czy-powinnismy-sie-bacinternetu-rzeczy/NlNMx88p> [dostęp 20.10.2016]

#### Raporty, w których brak wyszczególnionego autora (autor instytucjonalny)

- [10] GUS, 2016, Działalność innowacyjna przedsiębiorstw w latach 2013-2016, <http://stat.gov.pl/obszarytematyczne/nauka-i-technika-spoleczenstwo-informacyjne/nauka-i-technika/dzialalnosc-innowacyjnaprzedsiebiorstw-w-latach-2013-2015,2,14.html> [dostęp 18.07.2017]
- [11] GUS, 2016a, Badanie organizacji i rozkładu czasu pracy w Polsce w 2015 roku, <http://stat.gov.pl/obszarytematyczne/rynek-pracy/opracowania/badanie-organizacji-i-rozkladu-czasu-pracy-w-polsce-w-2015-r- ,12,1.html> [dostęp 18.07.2017]

#### Akty prawne

[12] Ustawa z dnia 22 grudnia 2015 r. o Zintegrowanym Systemie Kwalifikacji (Dz. U. 2016, poz. 64).

#### 2. UWAGI DODATKOWE

- 1) Przypisy dolne:
	- 1. w przypisach dolnych stosowana jest numeracja ciągła w całej pracy,
	- 2. dla przypisów dolnych stosowana jest czcionka Arial rozmiar 9,
	- 3. przypisy dolne mogą być wykorzystane do wyjaśnienia, dygresji, polemiki, itp.,
	- 4. w przypisach dolnych nie umieszcza się odwołań do źródeł literaturowych.
- 2) W tekście pracy, przy pierwszym użyciu skrótu, skrótowca, symbolu lub oznaczenia należy podać w nawiasie jego objaśnienie lub zamieścić je w formie przypisu dolnego.

CAD (ang. Computer Aided Design) - projektowanie wspomagane komputerowo

Skróty, skrótowce, symbole i oznaczenia powszechnie znane w środowisku mogą być w wykazie pominięte.

Wykaz symboli i skrótów umieszczany jest jako odrębna część pracy (pkt 3.8)

3) Cytaty należy zaznaczyć w tekście cudzysłowem ".......". Cytaty muszą być całkowicie zgodne ze źródłem oryginału, co dopuszcza odstępstwa od aktualnie obowiązującej pisowni, interpunkcji, itp. Fragmenty cytatu, które z punktu widzenia autora są nieistotne, mogą zostać pominięte, o ile nie prowadzi to do zmiany znaczenia cytatu. Pominięte fragmenty cytatu należy w tekście zaznaczyć w następujący sposób "dwa plus dwa (....) równa się cztery". Jeżeli cytat poprzedzony jest zdaniem autora, winien być poprzedzony dwukropkiem. W przeciwnym wypadku cytat stanowi odrębne zdanie w tekście. Podając autora cytatu należy skorzystać z przypisów w stylu harwardzkim opisanych w punkcie 8 dokumentu.

- 4) Jednostki miar należy podawać wg międzynarodowego układu jednostek miar SI (ang. System International).
- 5) Rysunki, tabele, wzory
	- rysunki i tabele umieszcza się bezpośrednio w tekście lub, w przypadku dużych ich rozmiarów, w załączniku,
	- rysunki i tabele muszą posiadać opisy:
		- pod każdym rysunkiem opis justowany do lewej strony, czcionka o rozmiarze 9 Rys./Rysunek XX. Tytuł rysunku
		- nad każdą tabelą opis justowany do lewej strony, czcionka o rozmiarze 9 Tab./Tabela XX. Tytuł tabeli
	- w przypadku rysunków i tabel należy określić ich autorstwo, podając w opisie rysunku lub tabeli źródło. Źródło rysunki i tabeli umieszczamy pod obiektem tekst justowany do lewej strony, czcionka o rozmiarze 9:
		- przy skopiowaniu:
			- Rys. 2. Baza danych (źródło: Kowalski, 2009, s. 42)
		- przy samodzielnym wykonaniu:
			- Rys. 2. Baza danych (źródło: opracowanie własne)
		- przy wykorzystaniu danych:
			- Rys. 2. Baza danych (źródło: opracowano na podstawie: Kowalski, 2009, s.42)
	- rysunki i tabele muszą być skomentowane w treści pracy, np.:
		- (…)co zilustrowano na rysunku 23, natomiast wartości podane są w tabeli 7.
	- numeracja tabel i rysunków powinna mieć charakter ciągły w całej pracy lub kolejny w rozdziałach pracy,
	- wzory występujące w tekście numerujemy kolejnymi liczbami naturalnymi w nawiasach okrągłych, umieszczając je z prawej strony w tym samym wierszu, co wzór, np.:

#### $T = tpz + n * t_i$  (27)

6) Spisy rysunków, tabel i załączników

Oddzielne sporządza się spisy rysunków, tabel oraz załączników. W spisie, z lewej strony umieszcza się numer rysunku, tytuł tabeli lub załącznika, a następnie numer strony na której się znajdują (zaleca się automatyczne generowanie spisów).

7) Załączniki

W załącznikach umieszcza się dokumenty pomocnicze, np.: obszerne tabele, wydruki komputerowe, kserokopie oryginalnych dokumentów, tabele z danymi pomocniczymi. Na każdym załączniku, u góry, należy umieścić tekst: Załącznik XX

#### 3. ŹRÓDŁA INFORMACJI PRZYDATNYCH PODCZAS PISANIA PRACY DYPLOMOWEJ

Internetowe zasoby edukacyjne i przydatne informacje w procesie pisania pracy dyplomowej:

- 1) Zarządzenie Rektora PW nr 43/2016 z dnia 8.09.2016
- 2) Kurs "Przypisy i bibliografia załącznikowa" dostępny na platformie e-learningowej Biblioteki Głównej PW <http://szkolenia3.bg.pw.edu.pl/pl/>